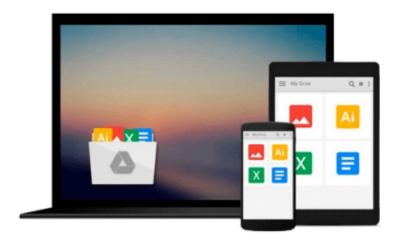

## Using Linux (Using ... (Que))

William H. Ball

## Download now

Click here if your download doesn"t start automatically

### **Using Linux (Using ... (Que))**

William H. Ball

#### Using Linux (Using ... (Que)) William H. Ball

Using Linux is designed to meet the reader s needs by focusing on the problems and concerns of the beginning to intermediate Linux user. It will help them manage and use their systems more effectively. Most books in this category are geared mostly toward installation and configuration, they have very little content which helps the user on a day-to-day basis. This book will give the reader the information the other books do have, in addition to what they leave out. The effective use of cross-references and index aliases found in the Using series makes it easy for the reader to find the information they need quickly, even when they are not sure what to look for. The author will be using Red Hat 5.0 Linux software as a base for this book. Red Hat Linux is the number one Linux system today. There is a need for a good beginner-intermediate book on the new 5.0 version of the software

- -More and more people, and corporations, are beginning to choose Linux for its performance, endurance and stability.
- -This complete reference will show the reader how to install, manage and use their Linux system productively.
- -Linux is a "free" Unix-like operating system whose user base has grown 6,000% over the past four years.

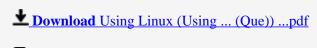

Read Online Using Linux (Using ... (Que)) ...pdf

#### Download and Read Free Online Using Linux (Using ... (Que)) William H. Ball

#### From reader reviews:

#### **Judith Bode:**

Beside this Using Linux (Using ... (Que)) in your phone, it could possibly give you a way to get more close to the new knowledge or facts. The information and the knowledge you might got here is fresh in the oven so don't possibly be worry if you feel like an old people live in narrow community. It is good thing to have Using Linux (Using ... (Que)) because this book offers to you readable information. Do you at times have book but you do not get what it's facts concerning. Oh come on, that will not happen if you have this with your hand. The Enjoyable arrangement here cannot be questionable, including treasuring beautiful island. So do you still want to miss that? Find this book as well as read it from today!

#### **Andrew Comer:**

This Using Linux (Using ... (Que)) is brand new way for you who has curiosity to look for some information as it relief your hunger of information. Getting deeper you in it getting knowledge more you know or perhaps you who still having little digest in reading this Using Linux (Using ... (Que)) can be the light food for you personally because the information inside that book is easy to get by simply anyone. These books build itself in the form and that is reachable by anyone, that's why I mean in the e-book contact form. People who think that in guide form make them feel tired even dizzy this guide is the answer. So there is no in reading a reserve especially this one. You can find what you are looking for. It should be here for you. So , don't miss this! Just read this e-book style for your better life as well as knowledge.

#### Willie Coffey:

In this era which is the greater individual or who has ability to do something more are more precious than other. Do you want to become certainly one of it? It is just simple strategy to have that. What you must do is just spending your time little but quite enough to possess a look at some books. Among the books in the top listing in your reading list is Using Linux (Using ... (Que)). This book that is certainly qualified as The Hungry Mountains can get you closer in turning out to be precious person. By looking upwards and review this guide you can get many advantages.

#### Joyce Shryock:

A lot of reserve has printed but it is different. You can get it by web on social media. You can choose the top book for you, science, comedian, novel, or whatever through searching from it. It is known as of book Using Linux (Using ... (Que)). Contain your knowledge by it. Without leaving the printed book, it can add your knowledge and make anyone happier to read. It is most significant that, you must aware about guide. It can bring you from one place to other place.

Download and Read Online Using Linux (Using ... (Que)) William H. Ball #0WDT4KQ9FMG

# Read Using Linux (Using ... (Que)) by William H. Ball for online ebook

Using Linux (Using ... (Que)) by William H. Ball Free PDF d0wnl0ad, audio books, books to read, good books to read, cheap books, good books, online books books online, book reviews epub, read books online, books to read online, online library, greatbooks to read, PDF best books to read, top books to read Using Linux (Using ... (Que)) by William H. Ball books to read online.

#### Online Using Linux (Using ... (Que)) by William H. Ball ebook PDF download

Using Linux (Using ... (Que)) by William H. Ball Doc

Using Linux (Using ... (Que)) by William H. Ball Mobipocket

Using Linux (Using ... (Que)) by William H. Ball EPub